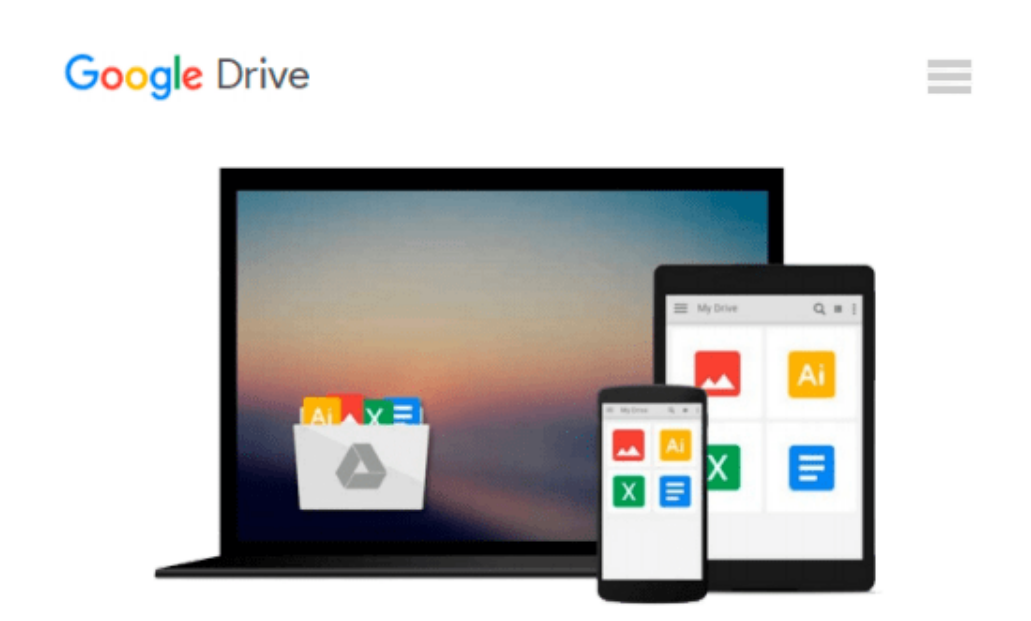

# **Windows PowerShell Fast Start 2nd Edition: Your Quick Start Guide for Windows PowerShell.**

*Smart Brain Training Solutions*

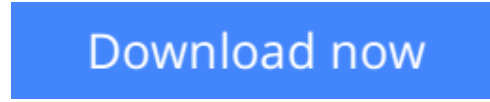

[Click here](http://ijos.club/go/read.php?id=B016XEZ0LA) if your download doesn"t start automatically

### **Windows PowerShell Fast Start 2nd Edition: Your Quick Start Guide for Windows PowerShell.**

Smart Brain Training Solutions

**Windows PowerShell Fast Start 2nd Edition: Your Quick Start Guide for Windows PowerShell.** Smart Brain Training Solutions

### **Need a precise, focused training guide for Windows PowerShell?**

Get this 130-page Fast Start guide to quickly learn Windows PowerShell fundamentals. Regardless of whether you are an IT manager, developer, administrator or an advanced user, this Fast Start guide will help you learn the essential concepts needed to successfully work with Windows PowerShell. Covers all versions of Windows PowerShell, including PowerShell 3.0, 4.0 and 5.0. Use this guide with all current releases of Windows and Windows Server, including Windows 7, Windows 8.1, Windows 10, Windows Server 2008 R2, Windows Server 2012, Windows Server 2012 R2, and Windows Server 2016.

Click Look Inside and discover this hands-on computer handbook. Scroll to the top of the page and select the Buy Now button. Want something you can hold in your hands? Look also for the print edition!

#### **Table of Contents**

1. Getting Started with Windows PowerShell 7 Working with the Windows PowerShell Console 9 The Standard Console 10 The Elevated, Administrator Console 11 The PowerShell Console 12 Working with the Windows PowerShell ISE 14 Managing Windows PowerShell Console Properties 17 Using the Command History 20 2. Managing Cmdlets and Scripts 23 Working with Cmdlets 23 Understanding Cmdlet Names 23 Getting Information About Cmdlets 28 Understanding Cmdlet Parameters 30 Using External Commands 34 Understanding Scripts & Script Execution 36 Specifying Authentication Credentials 39 3. Using the Help Documentation 41 Accessing Help Files 41 Creating a Central Help Folder 42 4. Initializing the Scripting Environment 47 Passing Startup Parameters 47 Invoking Windows PowerShell 50 Using –Command to Run Commands 51 Using –File to Run Scripts 53

Using Nested Consoles 54 5. Navigating Input, Parsing, and Output Options 57 Using Basic Line Editing Techniques 57 How Parsing Works 61 Parsing Assigned Values 63 Parsing Exceptions 65 Output from Parsing 67 6. Managing Output 69 Using Formatting Cmdlets 69 Specifying Output Format 69 Using Pipelines With Formatters 72 Specifying Properties to Display 73 Grouping and Sorting 76 Writing to Output Streams 79 Explicitly Writing Output 80 Using Other Output Streams 82 Rendering and Finalizing the Output 85 More on Redirecting Input, Output, and Error 88 7. Working with Profiles 91 Creating Profiles 93 Understanding Execution Order 95 Understanding the Command Path 97 Managing the Command Path 97 Managing File Extensions and File Associations 99 8. Executing Commands Remotely 103 Remoting Fundamentals 104 Configuring Remoting 105 Connecting Between Domains and in Workgroups 106 Creating HTTPS and Other Listeners 109 9. Executing Remote Commands 112 Understanding Remote Execution 112 Standard Commands for Remoting 114 Invoking Remote Commands 118 10. Managing PowerShell Sessions 123 Invoking Sessions 123 Navigating Remote Connection Issues 129 Disconnecting Sessions 131 Reconnecting Sessions 133

**[Download](http://ijos.club/go/read.php?id=B016XEZ0LA)** [Windows PowerShell Fast Start 2nd Edition: Your Qu ...pdf](http://ijos.club/go/read.php?id=B016XEZ0LA)

**[Read Online](http://ijos.club/go/read.php?id=B016XEZ0LA)** [Windows PowerShell Fast Start 2nd Edition: Your ...pdf](http://ijos.club/go/read.php?id=B016XEZ0LA)

#### **From reader reviews:**

#### **Cary Barrett:**

Throughout other case, little men and women like to read book Windows PowerShell Fast Start 2nd Edition: Your Quick Start Guide for Windows PowerShell.. You can choose the best book if you love reading a book. Given that we know about how is important the book Windows PowerShell Fast Start 2nd Edition: Your Quick Start Guide for Windows PowerShell.. You can add understanding and of course you can around the world with a book. Absolutely right, due to the fact from book you can recognize everything! From your country until finally foreign or abroad you will end up known. About simple issue until wonderful thing it is possible to know that. In this era, we can easily open a book or even searching by internet product. It is called e-book. You can utilize it when you feel uninterested to go to the library. Let's examine.

#### **Mary Tiller:**

Do you certainly one of people who can't read enjoyable if the sentence chained inside the straightway, hold on guys that aren't like that. This Windows PowerShell Fast Start 2nd Edition: Your Quick Start Guide for Windows PowerShell. book is readable by means of you who hate those perfect word style. You will find the data here are arrange for enjoyable reading through experience without leaving also decrease the knowledge that want to offer to you. The writer of Windows PowerShell Fast Start 2nd Edition: Your Quick Start Guide for Windows PowerShell. content conveys the thought easily to understand by a lot of people. The printed and e-book are not different in the information but it just different in the form of it. So , do you nonetheless thinking Windows PowerShell Fast Start 2nd Edition: Your Quick Start Guide for Windows PowerShell. is not loveable to be your top listing reading book?

#### **Breanne Gardner:**

People live in this new time of lifestyle always make an effort to and must have the spare time or they will get lots of stress from both daily life and work. So , when we ask do people have spare time, we will say absolutely yes. People is human not just a robot. Then we consult again, what kind of activity do you possess when the spare time coming to an individual of course your answer may unlimited right. Then ever try this one, reading textbooks. It can be your alternative within spending your spare time, the particular book you have read is Windows PowerShell Fast Start 2nd Edition: Your Quick Start Guide for Windows PowerShell..

#### **Lisa Yates:**

Windows PowerShell Fast Start 2nd Edition: Your Quick Start Guide for Windows PowerShell. can be one of your starter books that are good idea. We all recommend that straight away because this reserve has good vocabulary that may increase your knowledge in language, easy to understand, bit entertaining but nevertheless delivering the information. The author giving his/her effort to set every word into enjoyment arrangement in writing Windows PowerShell Fast Start 2nd Edition: Your Quick Start Guide for Windows PowerShell. yet doesn't forget the main level, giving the reader the hottest and based confirm resource data

that maybe you can be certainly one of it. This great information can certainly drawn you into fresh stage of crucial pondering.

# **Download and Read Online Windows PowerShell Fast Start 2nd Edition: Your Quick Start Guide for Windows PowerShell. Smart Brain Training Solutions #GPZ8J7IREKU**

## **Read Windows PowerShell Fast Start 2nd Edition: Your Quick Start Guide for Windows PowerShell. by Smart Brain Training Solutions for online ebook**

Windows PowerShell Fast Start 2nd Edition: Your Quick Start Guide for Windows PowerShell. by Smart Brain Training Solutions Free PDF d0wnl0ad, audio books, books to read, good books to read, cheap books, good books, online books, books online, book reviews epub, read books online, books to read online, online library, greatbooks to read, PDF best books to read, top books to read Windows PowerShell Fast Start 2nd Edition: Your Quick Start Guide for Windows PowerShell. by Smart Brain Training Solutions books to read online.

### **Online Windows PowerShell Fast Start 2nd Edition: Your Quick Start Guide for Windows PowerShell. by Smart Brain Training Solutions ebook PDF download**

**Windows PowerShell Fast Start 2nd Edition: Your Quick Start Guide for Windows PowerShell. by Smart Brain Training Solutions Doc**

**Windows PowerShell Fast Start 2nd Edition: Your Quick Start Guide for Windows PowerShell. by Smart Brain Training Solutions Mobipocket**

**Windows PowerShell Fast Start 2nd Edition: Your Quick Start Guide for Windows PowerShell. by Smart Brain Training Solutions EPub**